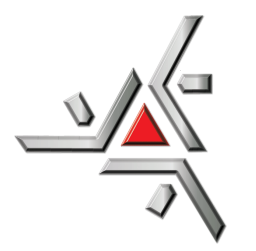

Universidade Estadual de Maringá Centro de Ciências Exatas Departamento de Física

Trabalho de Conclusão de Curso

## **Estudo do modelo Pedra-Papel-Tesoura com a presença de uma praga**

Acadêmico: Maicon Douglas Capitani de Macedo Orientador: Prof. Dr. Breno Ferraz de Oliveira

Maringá, 16 de abril de 2023

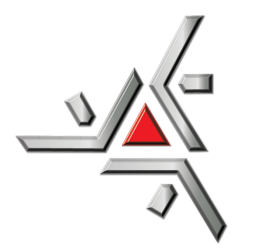

Universidade Estadual de Maringá Centro de Ciências Exatas Departamento de Física

Trabalho de Conclusão de Curso

### **Estudo do modelo Pedra-Papel-Tesoura com a presença de uma praga**

TCC apresentado ao Departamento de Física da Universidade Estadual de Maringá, sob orientação do professor Dr. Breno Ferraz de Oliveira, como parte dos requisitos para obtenção do título de Bacharel em Física

Acadêmico: Maicon Douglas Capitani de Macedo

Orientador: Prof. Dr. Breno Ferraz de Oliveira

Maringá, 16 de abril de 2023

# **Sumário**

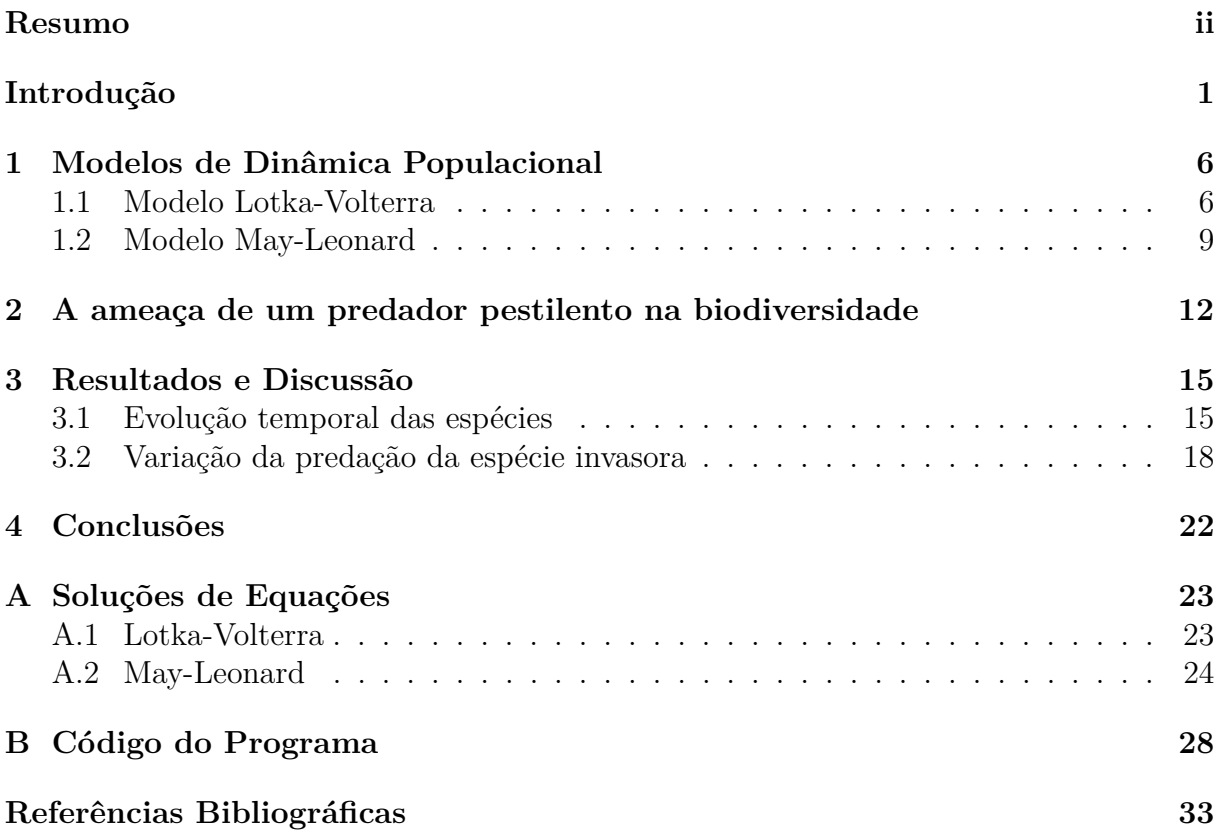

#### <span id="page-3-0"></span>**Resumo**

Neste trabalho, os resultados do artigo [\[1\]](#page-36-1) foram reproduzidos a fim de estudar os efeitos de uma espécie pestilenta em um modelo de predação cíclica do tipo Pedra-Papel-Tesoura (RPS) em equilíbrio. Para isso, foram realizadas simulações estocásticas em linguagem C com o objetivo de visualizar as interações das espécies com a espécie pestilenta e seus possíveis resultados. Nesta simulação, as espécies iniciais interagem de acordo com o modelo de May-Leonard, enquanto a praga ataca apenas uma espécie seguindo as regras de Lotka-Volterra. Foi possível observar durante esse desenvolvimento que, mesmo com a praga em alta taxa de predação, o sistema ainda mantém um certo equilíbrio entre as espécies. Nesse equilíbrio, foi possível perceber quatro fases de transição na dinâmica entre as espécies, nas quais temos a morte da espécie invasora e a sobrevivência do modelo RPS padrão, a sobrevivência e estabilidade entre as 4 espécies, a morte de uma das espécies iniciais e, por fim, a morte de 2 espécies iniciais, assim como a da espécie invasora. Dessa forma, percebemos que os resultados diferem do esperado pela sobrevivência do mais fraco, e que a sobrevivência das espécies, neste caso, se dá pela variação da taxa de predação q da espécie invasora.

**Palavras chave:** May-Leonard, Lotka-Volterra, Dinâmica de Populações.

### <span id="page-4-0"></span>**Introdução**

O estudo da biodiversidade pode ser considerado um assunto complexo, visto que para cada ecossistema, as diversas espécies podem interagir de formas diferentes, com padrões simples e complexos, como nas espirais que serão apresentadas mais a frente. Estas interações podem ocorrer de forma mútua, onde trabalham juntas para sobreviver, ou então de forma competitiva, em que competem pela sobrevivência.

Com isto em mente, podemos descrever as características destes modelos de ecossistemas competitivos com o estudo de modelos mais simplificadas, como modelos relacionados a teoria evolutiva de jogos. Mais especificamente, estaremos trabalhando com uma dominância cíclica, como no jogo de Pedra-Papel-Tesoura (RPS) [\[2\]](#page-36-2), em que pedra quebra tesoura, tesoura corta papel e papel embrulha a pedra.

Em sua forma mais simples, o modelo RPS (*Rock-Paper-Scissors*) descreve a evolução de 3 espécies que ciclicamente dominam umas às outras. Além disso, é possível adicionar interações como movimentação e reprodução. Existem também generalizações, incorporando mais de 3 espécies, onde novas interações entre elas, têm sido propostas na literatura [\[3,](#page-36-3) [4\]](#page-36-4).

Este modelo RPS, não hierárquico, já inspirou diversas pesquisas [\[2,](#page-36-2) [5–](#page-36-5)[8\]](#page-36-6), onde é possível observar que este modelo pode ser utilizado como objeto de pesquisa do ponto de vista biológico, como por exemplo o trabalho de B. Siverno et al. [\[8\]](#page-36-6) com a comunidade de lagartos ou então nos trabalhos de Kerr et al. [\[6\]](#page-36-7), com as cepas de bactérias *Escherichia coli*, que serão apresentadas mais a frente.

Para o caso da comunidade de lagartos *Uta stansburiana* [\[8\]](#page-36-6), e sua competição territorial. Esta espécie de lagarto cresce na região costeira da Califórnia, e a defesa de território dos machos depende do polimorfismo da cor da garganta que se desenvolve conforme crescem, como podemos ver na Figura [\(1\)](#page-5-0).

Os machos com garganta de cor laranja são muito agressivos e defendem grandes territórios. Os machos com garganta azul são menos agressivos e defendem territórios menores, enquanto os machos com listras amarelas não defendem territórios, por possuírem garganta parecida com das fêmeas, e possuem uma estratégia furtiva para se reproduzirem, se infiltrando no território dos outros.

A aptidão dos machos foi estimado pelo número de fêmeas monopolizadas em seu território e pelas fêmeas que estão sobre o território de outros machos. As formas de competição que ocorrem entre os machos são três: (1) os machos de garganta amarela, por conta de parecerem com as fêmeas, invadem o território dos machos de garganta laranjada, que não conseguem distinguir totalmente visto seu grande território; (2) Os machos de garganta laranja, por serem mais agressivos, invadem o território dos machos de garganta azul e tomam suas fêmeas; (3) Os machos de garganta azul por sua vez defendem seu território dos de garganta amarela por conta de seu território ser menor.

Com isto, observou-se uma predominância cíclica entre as espécies, com ciclos de seis anos, com uma alta frequência de indivíduos de garganta azul (1991) para alta frequência

<span id="page-5-0"></span>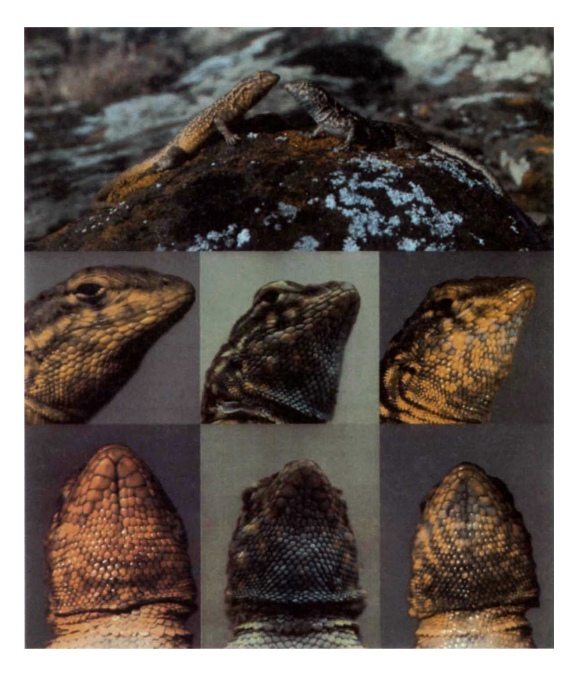

Figura 1: Polimorfismos de cor de lagartos machos com manchas laterais.

Fonte: B. Siverno e C. M. Lively [\[8\]](#page-36-6).

de laranja (1992), indo então para alta frequência de amarelo (1993-94) e voltando a alta frequência de azul (1995).

Outro modelo RPS utilizado como objeto de pesquisa na biodiversidade é sobre as cepas da bactéria *Escherichia Coli* [\[6\]](#page-36-7). Os autores do trabalho, realizaram uma simulação em rede, de tamanho linear de *N* = 250, utilizando o método de Monte Carlo, que se baseiam em amostragens aleatórias massivas para obter resultados numéricos, que se repete até que algum critério de parada seja satisfeito. Cada uma dessas repetições é dita como um passo temporal. Para obter uma visão do comportamento entre as bactérias, foram obtidas instantâneos da movimentação das bactérias após 3.000 e 3.200 passos temporais, mostrados na Figura [\(2\)](#page-6-0).

A explicação para o comportamento desta comunidade, se da pelas características da espécie em si, onde as *Escherichia coli* produtoras de toxinas, possuem um plasmídeo "col" (colicina), contendo genes que codificam a toxina, uma proteína de imunidade a toxina e uma proteína que surge quando a célula está sob estresse, causando destruição celular parcial e a liberação subsequente da toxina. Porém apenas uma pequena parcela da população de células libera toxina. A maioria das bactérias sensíveis a toxina morrem, porém algumas sofrem uma mutação que as tornam resistentes à toxina.

Em alguns casos, a taxa de crescimento das células resistentes (*R*) excederá a das células produtoras de toxinas (*C*), mas será menor do que a taxa de crescimento das células sensíveis (*S*). Por conta de que as células resistentes evitam o custo de transportar os plasmídeos col, acabam morrendo por conta de seu receptor de toxina e as proteínas de translocação também estão envolvidas em funções celulares cruciais, como a absorção de nutrientes.

Nesses casos, as células sensíveis pode deslocar as resistentes (porque as sensíveis tem uma vantagem na taxa de crescimento), as resistentes podem deslocar as produtoras de toxinas (porque as resistentes tem uma vantagem na taxa de crescimento) e as produtoras de toxinas podem deslocar as sensíveis (porque as produtoras de toxinas matam as

<span id="page-6-0"></span>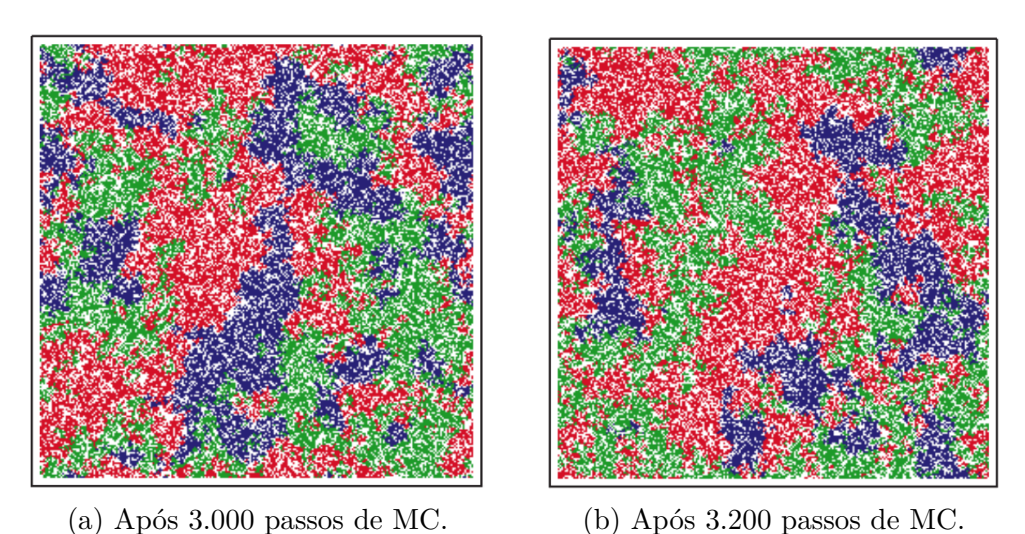

Figura 2: Instantâneos representativos da evolução temporal da simulação de uma comu-

nidade de *Escherichia coli* após 3.000 e 3.200 passos de MC.

Fonte: B. Kerr, M. A. Riley, M. W. Feldman e B. J. M. Bohannan [\[6\]](#page-36-7).

sensíveis). Ou seja, a comunidade *C*–*S*–*R* satisfaz uma relação Pedra–Papel–Tesoura.

Por conta de se tratarem de bactérias, o estudo teve a oportunidade de não se restringir apenas a simulações. Utilizando ainda uma comunidade *C*-*S*-*R*, em que elas foram alocadas em três tipos de ambientes diferentes: (1) *Flask* (onde elas são bem misturadas); (2) *Static Plate* (onde a dispersão e interação são principalmente locais); (3) *Mixed Plate* (um ambiente intermediário entre os dois anteriores).

Uma breve explicação sobre os quadros são de que na Figura [3](#page-7-0) **a**, temos as fotos das cepas com o passar do tempo, enquanto na Figura [3](#page-7-0) **b**, temos a demonstração da "perseguição" entre as espécies. As letras que representam a distribuição espacial inicial das cepas são preservadas para referência. As fronteiras entre *C* e *S* são coloridas em amarelo enquanto as fronteiras entre *C* e *R* em rosa.

Desta forma, foi possível observar maior sobrevivência cíclica no ambiente *Static Plate*, e com isto foram tiradas fotos da evolução temporal, como é possível observar na Figura [\(3\)](#page-7-0).

Podemos perceber que o crescimento de células *R* dentro dos aglomerados *C* (nos dias 5 e 7) foram determinados como células resistentes geradas a partir da mutação de células sensíveis. Uma camada vazia criada pela toxina difusa existia entre os aglomerados *C* e os aglomerados *S*, que impediu o crescimento de células *S* onde as células *C* ainda não haviam colonizado. A fronteira entre *C* e *R* não tinha essa camada vazia.

Desta forma, pode-se perceber que para manter a biodiversidade de um sistema, é necessário ter a presença de todos competidores, pois a extinção de uma das espécie pode quebrar o equilíbrio cíclico causando também a extinção das demais espécies [\[6\]](#page-36-7). Com isto em mente, podemos esperar que um predador externo ao sistema, pode acabar com este equilíbrio entre as espécies.

Pelo fato de experimentos com seres vivos serem complexos e longos, temos como alternativa as simulações estocásticas, que são simulações envolvendo geração de números aleatórios de modo que os resultados são diferentes a cada simulação, a fim de explorar um dado fenômeno físico. Um exemplo típico de simulações estocásticas são as simulações feitas em redes, que consistem em um conjunto regiões quadradas, chamados de sítios,

<span id="page-7-0"></span>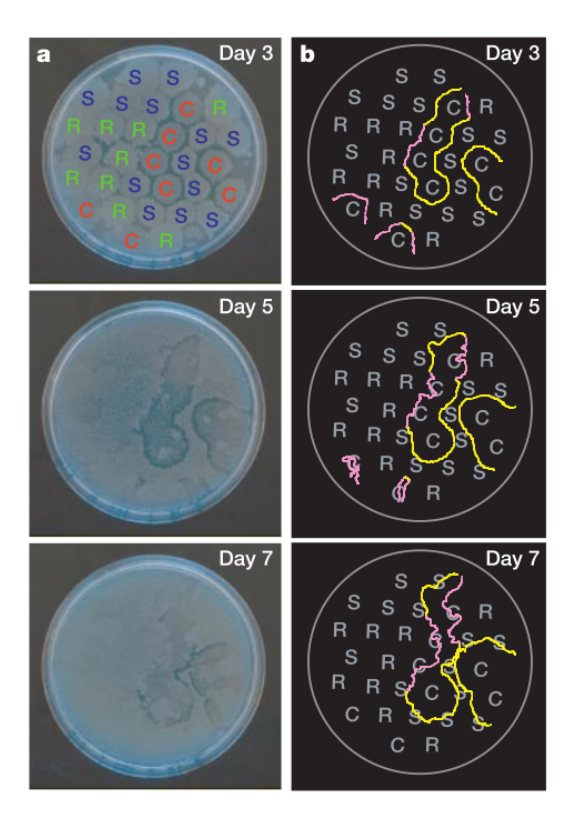

Figura 3: Fotos da evolução temporal da execução representativa do ambiente Static Plate.

Fonte: B. Kerr, M. A. Riley, M. W. Feldman e B. J. M. Bohannan [\[6\]](#page-36-7).

em uma grade de tamanho  $N_x \times N_y$ . Cada sítio pode ser ocupado por uma das espécies "pedra", "papel" e "tesoura" ou deixado vazio.

Em cada passo temporal um indivíduo é escolhido aleatoriamente, que recebe o nome de ativo, a partir dele escolhemos um vizinho, também aleatoriamente, no qual o chamamos de passivo. Para a padronização desta seleção utilizamos a vizinhança de von Neumann [\[3\]](#page-36-3), que consiste de quatro células ortogonais ao redor de uma sítio central (ativo) em uma grade bidimensional. Em seguida, uma ação é sorteada (predação seguindo as regras do RPS, movimentação e reprodução) e o indivíduo ativo atua sobre o passivo, desde que a regra de interação exista. Por exemplo: se a ação sorteada for competição e o ativo for uma pedra e o passivo uma tesoura, neste caso a tesoura desaparece deixando o sítio vazio. No caso do passivo ser o papel, nada acontece e um novo sorteio de ativo, passivo e uma ação são feitos.

Sendo assim, temos como umas das principais motivações deste trabalho, verificar o efeito de uma espécie invasora que ataca unicamente uma espécie de um modelo RPS, como no trabalho de Bazeia et al. [\[1\]](#page-36-1), visto seu delicado equilíbrio que pode levar a extinção das demais espécies. Para que assim possamos ter uma melhor compreensão da biodiversidade nestes tipos de modelos e seus impactos. E para isto, estaremos reproduzindo os resultados deste artigo, utilizando de simulações computacionais.

O trabalho está estruturado na seguinte forma: no primeiro capítulo é apresentado os dois modelos de Dinâmica Populacional utilizados neste trabalho, que são os Modelos de Lokta-Volterra e May-Leonard. O primeiro modelo apresentado trata do modelo predador-presa que descreva matematicamente a dinâmica entre duas espécies, enquanto o segundo modelo trata de dinâmicas populacionais cíclicas, muito utilizado em modelos RPS. No capítulo 2, é apresentado o principal problema que o trabalho aborda, assim como a dinâmica entre as espécies estudadas, que acaba por ter variações de modelos RPS padrões, visto a interferência de um espécie externa, e não ao aumento de força de uma espécie interna do sistema. No capítulo 3, discutimos sobre as simulações realizadas neste trabalho, além de mostrar os resultados obtidos, que são explicados e comparados com resultados teóricos. Por fim, no último capítulo, temos a conclusão do trabalho onde é retomado os principais resultados.

#### <span id="page-9-0"></span>**Capítulo 1**

### **Modelos de Dinâmica Populacional**

Visto o crescimento dos estudos de dinâmica populacional nas últimas décadas [\[9–](#page-36-8) [11\]](#page-36-9), podemos perceber um crescimento na compreensão dos ecossistemas, e junto a este crescimento, foram criados diversos modelos para seus estudos.

Desta forma, assim como para tantos outros trabalhos, estaremos utilizando alguns modelos para este estudo, em específico o modelo de predador-presa de Lotka-Volterra e o modelo de competição entre populações de May-Leonard, que serão descritos ao decorrer deste capítulo.

Para que possamos entende-los, precisamos primeiro entender como funcionam alguns aspectos de suas simulações. Para ambos os casos utilizamos uma simulação estocástica em rede, onde distribuímos as espécies de forma aleatória em uma estrutura com *N<sup>x</sup>* sítios na horizontal por *N<sup>y</sup>* sítios na vertical, que são utilizados para demonstrar os espaços em nossa simulação.

#### <span id="page-9-1"></span>**1.1 Modelo Lotka-Volterra**

Este modelo foi desenvolvido por Vito Volterra em 1925 a partir de estudos estatísticos do zoologista Umberto d'Ancora. No mesmo ano, o biofísico Alfred J. Lotka publicou um livro chamado *"Elements of Physical Biology"* que apresentava o mesmo modelo apresentado por Volterra, desta forma, como ambos publicaram a mesma equação, o modelo recebeu o nome de Lotka-Volterra.

A simulação deste modelo de predação, ocorre da seguinte forma. Primeiro distribuímos aleatoriamente 3 espécies, sem espaços vazios pela rede, a partir disto, realizamos as seguintes etapas:

- 1. Sorteamos um indivíduo ativo, que estará realizando a ação.
- 2. Utilizando a vizinhança de Von Neumann [\[3\]](#page-36-3) em que cada sítio (*i, j*) tem quatro vizinhos,  $(i \pm 1, j \pm 1)$ , para i e j no conjunto 1, 2, ..., N, selecionamos um indivíduo passivo, que irá sofrer a ação.
- 3. A partir deste ponto selecionamos uma ação que o indivíduo ativo realizará, podendo ser a ação de movimentação *m*, ou então a de predação-reprodução.
- 4. Caso a ação sorteada seja a movimentação, o indivíduo ativo irá trocar de lugar com o indivíduo passivo.

5. Caso a ação sorteada seja a de predação-reprodução, será verificado se o indivíduo ativo pode predar o indivíduo passivo e então, caso seja possível que ocorra a predação, o indivíduo passivo é substituído por um da mesma espécie que o ativo. Caso não seja possível ocorrer a predação, nada acontece.

O modelo de predador presa de Lotka-Volterra [\[12,](#page-37-0) [13\]](#page-37-1) tem um grande papel no estudo de dinâmicas populacionais por ser o primeiro modelo proposto com a intenção de compreender esta interação predador-presa entre duas espécies.

Essa relação foi descrita como:

<span id="page-10-0"></span>
$$
\frac{dx}{dt} = x(\alpha - \beta y) , \qquad (1.1)
$$

<span id="page-10-1"></span>
$$
\frac{dy}{dt} = y(\delta x - \gamma) \tag{1.2}
$$

em que *x* é o número de presas de uma determinada espécie, *y* é o número de predadores. *α* e *β* são as taxas de crescimento das presas e dos predadores, enquanto *γ* e *δ* são as taxas de decréscimo dos predadores e das presas respectivamente. Podemos observar pela Equação [\(1.1\)](#page-10-0), que caso não existam predadores, a população de presas cresce exponencialmente conforme  $\dot{x} = x\alpha$ . Porém, pela Equação [\(1.2\)](#page-10-1), caso não existam presas, os predadores diminuem até a extinção conforme  $\dot{y} = -y\gamma$ .

Com isto, podemos relacionar as equações para encontrar uma que nos ajude a compreender melhor a relação entre as duas as espécies. Para isto, dividimos a Equação [\(1.2\)](#page-10-1) pela Equação [\(1.1\)](#page-10-0):

$$
\frac{dy}{dx} = \frac{y(\delta x - \gamma)}{x(\alpha - \beta y)},
$$
\n(1.3)

em que , podemos isolar *x* e *y*, e integrar

$$
\int \frac{(\alpha - \beta y')}{y'} dy' = \int \frac{(\delta x' - \gamma)}{x'} dx'
$$
\n(1.4)

Desta forma, chegamos a seguinte relação:

$$
V = \beta y - \alpha \ln(y) + \delta x - \gamma \ln(x) , \qquad (1.5)
$$

em que *V* é uma quantidade constante dependendo das condições iniciais e é conservada em cada curva. Através dessa solução podemos obter um esboço do espaço de fases para diversas condições iniciais da população de predadores como mostrado na Figura [\(1.1\)](#page-11-0).

Podemos também obter uma solução numérica para o conjunto de Equações [\(1.1\)](#page-10-0) e [\(1.2\)](#page-10-1), utilizando o método de Runge-Kutta. Discretizando as equações, ficamos com:

$$
\frac{dx}{dt} = x(\alpha - \beta y) \quad \Rightarrow \quad \frac{\Delta x}{\Delta t} = x(\alpha - \beta y) \tag{1.6}
$$

$$
\Rightarrow x(t) = x(t_0) + \Delta t (x\alpha - \beta xy) \tag{1.7}
$$

$$
\frac{dy}{dt} = y(\delta x - \gamma) \quad \Rightarrow \quad \frac{\Delta y}{\Delta t} = y(\delta x - \gamma) \tag{1.8}
$$

<span id="page-10-2"></span>
$$
\Rightarrow y(t) = y(t_0) + \Delta t (\delta y x - y \gamma) \tag{1.9}
$$

<span id="page-11-0"></span>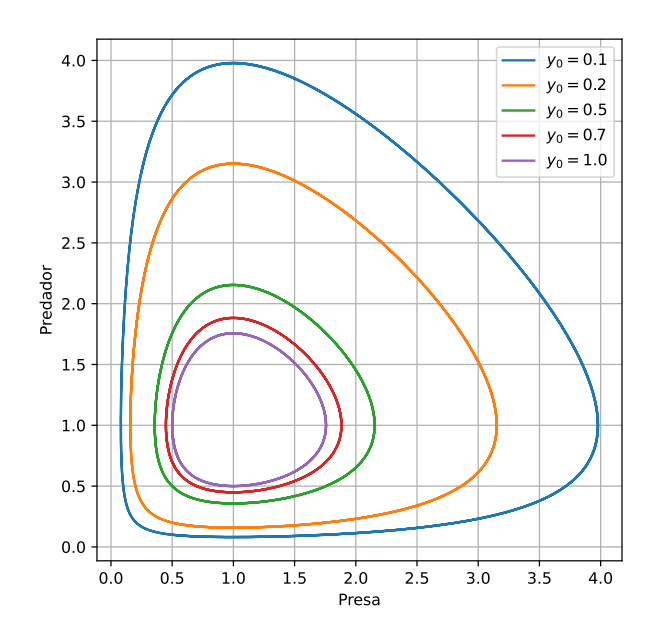

Figura 1.1: Dinâmica de presas de predadores em um espaço de fase para  $\alpha = \beta = \gamma =$ *δ* = 1*,* 0 e população inicial de presas *x* = 0*.*5 e predador *y*<sup>0</sup>

. Fonte: Elaborado pelo autor.

<span id="page-11-1"></span>Desta forma, com o resultado da Equação [\(1.9\)](#page-10-2), utilizando o método de Runge-Kutta nas equações de Lotka-Volterra (programa descrito na Apêndice A.1), para os valores de população inicial de presas *x* = 1*,* 0 e predadores *y* = 2*,* 0, obtemos o comportamento oscilatório entre as espécies representado na Figura [\(1.2\)](#page-11-1). Onde é possível observar que a biodiversidade é mantida mesmo com as variações das populações de presas e predadores.

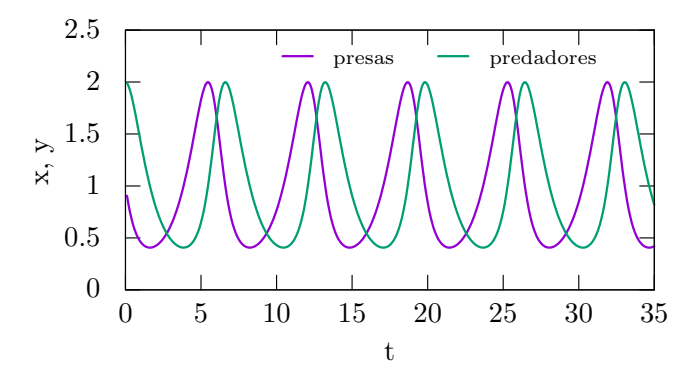

Figura 1.2: Solução numérica das equações de Lotka-Volterra para *α* = *β* = *γ* = *δ* = 1*,* 0 Fonte: Elaborado pelo autor.

#### <span id="page-12-0"></span>**1.2 Modelo May-Leonard**

O modelo criado por Robert M. May e Warren J. Leonard, é outro importante modelo para dinâmica de populações, pois ele incorpora regras que nos ajudam a entender as formas de competições entre espécies [\[14\]](#page-37-2).

A simulação deste modelo, ocorre da seguinte forma. Primeiro distribuímos aleatoriamente 3 espécies, e diferente do modelo de Lotka-Volterra, há espaços vazios pela rede, a partir disto, realizamos as seguintes etapas:

- 1. Assim como no modelo Lotka-Volterra, sorteamos nosso indivíduo ativo. Caso o sítio sorteado seja um sítio vazio, sorteamos outro, pois este não realiza ações. Em seguida sorteamos nosso indivíduo passivo utilizando a vizinhança de Von Neumann [\[3\]](#page-36-3).
- 2. Após sorteamos os indivíduos, passamos a sortear a ação que o indivíduo ativo realizará. Esta podendo ser: movimentação *m*, predação *p* e reprodução *r*.
- 3. Caso a ação sorteada seja a movimentação *m*, o indivíduo ativo e passivo trocam de lugar.
- 4. Caso a ação sorteada seja a predação, verificamos se é possível que ocorra a predação. Caso a predação seja possível, o indivíduo passivo se torna um sítio vazio. Caso não possa ocorrer a ação, nada acontece.
- 5. Por fim, temos a reprodução, onde verificamos se o sítio passivo é um sítio vazio, caso seja, local vazio é substituído por um indivíduo da mesma espécie do indivíduo ativo.

Desta forma, considerando um modelo cíclico, o modelo de May-Leonard nos da as equações diferenciais das densidades populacionais *ρ*1, *ρ*<sup>2</sup> e *ρ*<sup>3</sup> das espécies, e a quantidade de espaços vazios  $\rho_0$ , dadas por:

<span id="page-12-1"></span>
$$
\dot{\rho}_1 = D\nabla^2 \rho_1 + \mu \rho_0 \rho_1 - \sigma \rho_3 \rho_1, \n\dot{\rho}_2 = D\nabla^2 \rho_2 + \mu \rho_0 \rho_2 - \sigma \rho_1 \rho_2, \n\dot{\rho}_3 = D\nabla^2 \rho_1 + \mu \rho_0 \rho_3 - \sigma \rho_2 \rho_3, \n\dot{\rho}_0 = D\nabla^2 \rho_0 - \mu \rho_0 (\rho_1 + \rho_2 + \rho_3) \n+ \sigma (\rho_3 \rho_1 + \rho_1 \rho_2 + \rho_2 \rho_3),
$$
\n(1.10)

em que *µ* e *σ* são as taxas de reprodução e predação respectivamente, *D*∇<sup>2</sup> é o parâmetro de difusão das espécies na rede, que define a forma como são espalhadas pela rede inicialmente.

Analisando as equações de May Leonard, podemos observar que a densidade populacional de cada espécie cresce proporcionalmente a sua taxa de reprodução e decresce proporcionalmente com sua taxa de predação de seu predador. Enquanto isto, a densidade de espaços vazios aumenta proporcionalmente com a predação das espécies enquanto diminui com a reprodução delas.

Apesar de as equações de May-Leonard não terem soluções analíticas, podemos resolver esta equação numericamente, pelo método de Runge-Kutta. Inicialmente é preciso discretizar a Equação [\(1.10\)](#page-12-1) na forma:

$$
\rho_1(t) = \rho_1(t_0) + \Delta t (D\nabla^2 \rho_1 + \mu \rho_0 \rho_1 - \sigma \rho_3 \rho_1),
$$
  
\n
$$
\rho_2(t) = \rho_2(t_0) + \Delta t (D\nabla^2 \rho_2 + \mu \rho_0 \rho_2 - \sigma \rho_1 \rho_2),
$$
  
\n
$$
\rho_3(t) = \rho_3(t_0) + \Delta t (D\nabla^2 \rho_1 + \mu \rho_0 \rho_3 - \sigma \rho_2 \rho_3),
$$
  
\n
$$
\rho_0(t) = \rho_0(t_0) + \Delta t (D\nabla^2 \rho_0 - \mu \rho_0 (\rho_1 \rho_2 \rho_3))
$$
  
\n
$$
+ \sigma (\rho_3 \rho_1 + \rho_1 \rho_2 + \rho_2 \rho_3)).
$$
\n(1.11)

Desta forma, para a aplicação do método foi utilizado uma simulação em linguagem C, desenvolvida na Apêndice A.2, utilizando uma rede linear *N* = 250. Primeiramente é dado meio passo e posteriormente um passo inteiro, onde após mil passos temporais, podemos obter um instantâneo do comportamento da densidade populacional entre as três espécies, como mostrado na Figura [\(1.3\)](#page-13-0).

<span id="page-13-0"></span>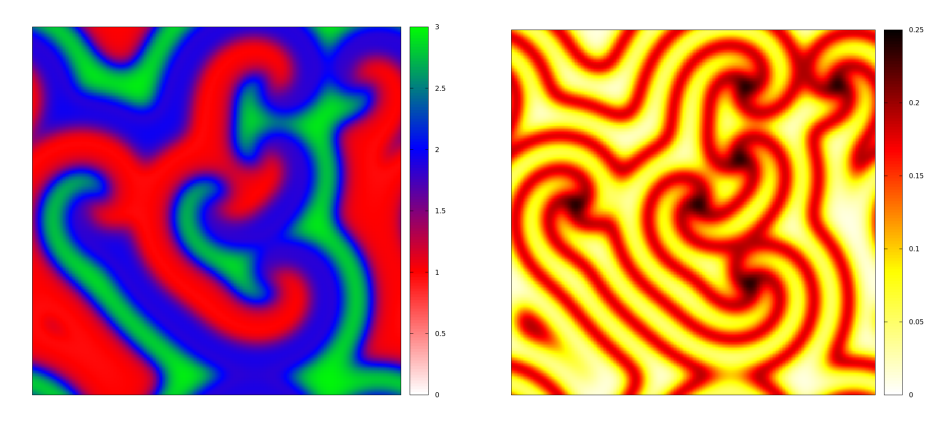

Figura 1.3: Instantâneos da densidade populacional de 3 espécies e densidade de espaços vazios após 1.000 passos temporais.

#### Fonte: Elaborado pelo autor.

A primeira imagem apresenta as três espécies, sendo representadas pelas cores verde, vermelha e azul, e a segunda apresenta a densidade de espaços vazios, em que os locais mais claros possuem menor quantidade de espaços vazios que os locais mais escuros. É possível observar que as três espécies se comportam em espirais, entrando em contato com seus respectivos predadores e presas, e isto se deve por conta de terem mesma probabilidade de predação e reprodução entre eles [\[4\]](#page-36-4).

É possível notar também que a maior concentração de espaços vazios se encontram nos locais de maior contato entre as três espécies, e isto se deve pela quantidade de predação, que acaba por gerar um maior número de espaços vazios nestes locais, enquanto nos locais de maior concentração de uma única espécie podemos observar que quase não há espaços vazios, que se deve pela maior taxa de reprodução e menor quantidade de predadores da espécie no local.

Neste modelo de predação padrão de May Leonard, a predação ocorre igual ao jogo Predra-Papel-Tesoura, onde pedra quebra tesoura, tesoura corta papel e papel embrulha pedra, ou seja, de forma cíclica. Porém é importante ressaltar que apesar do modelo padrão ser de três espécies, ele não se restringe unicamente a isto, podendo ser com 4, 5 ou mais espécies, desde que interajam de forma cíclica como mostrado na Figura [\(1.4\)](#page-14-0).

Podemos observar que assim como para o modelo de três espécies, os modelos com 4 e 5 espécies também formam espirais, em que cada espécie interage principalmente ao

<span id="page-14-0"></span>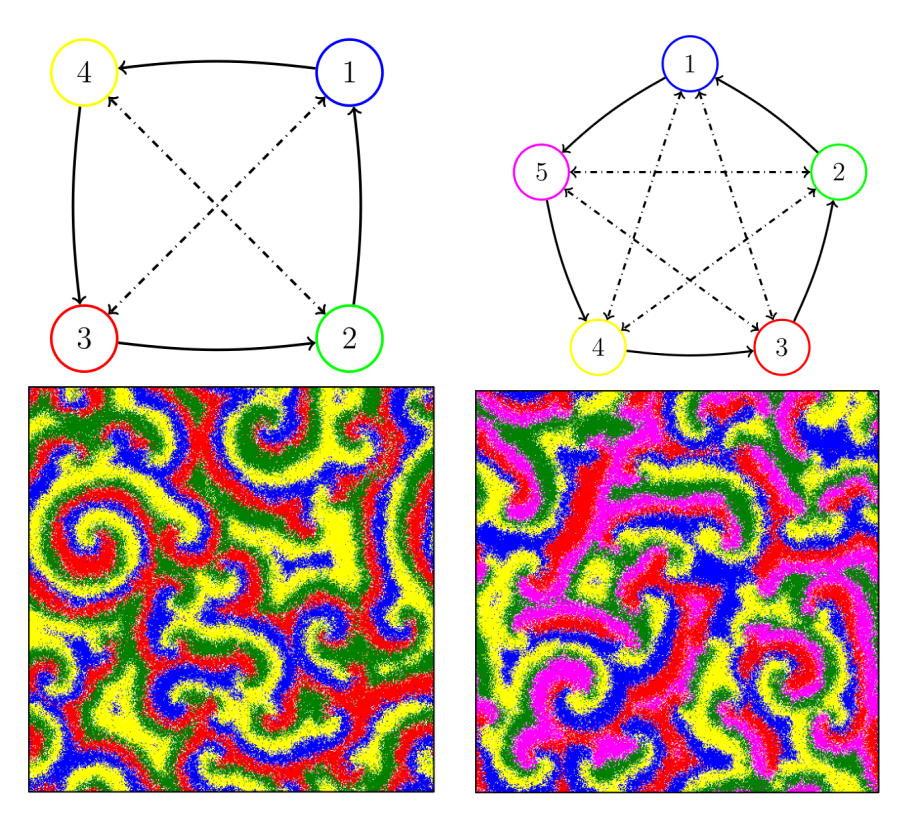

Figura 1.4: Esquemas do modelo de predação do tipo May-Leonard para quatro e cinco espécies diferentes, e seus instantâneos após 10.000 passos de Monte Carlo.

Fonte: Modificado de [\[7\]](#page-36-10).

predador a esquerda e a presa a direita, porém existem trabalhos que estudam modelos cíclicos com predação a direita e a esquerda para todas espécies, em que são variadas as taxas de predação [\[4\]](#page-36-4).

#### <span id="page-15-0"></span>**Capítulo 2**

### **A ameaça de um predador pestilento na biodiversidade**

Após a explicação dos modelos de dinâmica populacional, pode-se perceber que a dominância cíclica mantém a diversidade de espécies competitivas, porém por se tratar de um equilíbrio delicado, pode ser que se torne frágil em caso de algum dos membros serem enfraquecidos por alguma causa externa, visto que a extinção de alguma das espécies afetará diretamente as outras espécies.

<span id="page-15-1"></span>Desta forma, será realizada uma simulações estocásticas em um sistema de redes quadrada *N* × *N*, onde será observado o comportamento populacional de espécies com a presença de uma praga que ataca unicamente uma espécie. Para isto, utilizamos o modelo RPS mais simples, de três espécies, distribuídas aleatoriamente pela rede. Cada indivíduo, 1, 2 e 3 são representados pelas cores vermelho, azul e amarelo, respectivamente. Os espaços vazios são identificados por 0 e pela cor branca. Incluímos então a espécie pestilenta que será representada pela cor verde e identificada como 4, que atacará unicamente a espécie 1 (vermelha) como mostrado na Figura [\(2.1\)](#page-15-1).

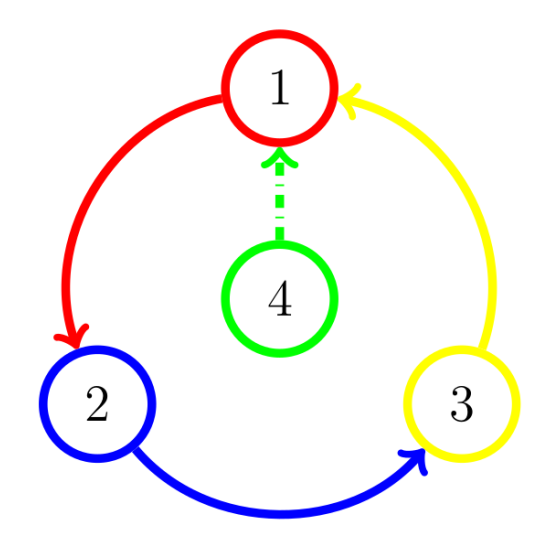

Figura 2.1: Esquema do modelo preditivo utilizado neste trabalho, em que as setas contínuas representam o modelo de predação do tipo May-Leonard, enquanto a seta tracejada representa uma predação do tipo Lotka-Volterra.

Fonte: Elaborado pelo autor.

A evolução temporal entre as espécies do modelo RPS será dada pelo modelo de May-

Leonard, que incorpora importantes regras associadas a dinâmica entre populações, muito utilizadas para entender os mecanismos da biodiversidade [\[14\]](#page-37-2), apresentada na Seção [1.2.](#page-12-0) Neste modelo, as três ações básicas que cada indivíduo faz são a mobilidade, reprodução e competição, onde cada uma delas tem uma probabilidade de acontecer igual *m*, *p* e *r*, respectivamente.

A espécie invasora porém estará predando apenas a espécie 1 (vermelha), sendo neutra em relação às outras espécies, como pode ser observado, desta forma diferentemente do sistema de predação utilizado entre as três espécies do modelo padrão, esta espécie invasora segue uma regra de predação do tipo predador-presa de Lotka-Volterra [\[15\]](#page-37-3) explicada na seção [1.1,](#page-9-1) onde a predação é seguida da reprodução do predador, que por sua vez não gera espaços vazios.

Com isto, estabelecemos nosso estado inicial na simulação, distribuindo de forma aleatória as espécies e locais vazios pela rede. Desta forma, a evolução temporal ocorre da seguinte forma:

- 1. Escolhe-se aleatoriamente um sítio na rede, caso o sítio esteja vazio, a simulação se inicia novamente procurando outro sítio;
- 2. Quando um sítio é ocupado por um indivíduo, que é chamado de indivíduo ativo;
- 3. É selecionado aleatoriamente um vizinho do indivíduo ativo, chamado de indivíduo passivo, utilizando a vizinhança de Von Neumann

A partir deste ponto, podemos dividir a evolução temporal de comportamento de duas formas como veremos a seguir:

- **A** Caso o indivíduo ativo seja da espécie 1, 2 ou 3;
- 1. Sorteia-se uma ação para o indivíduo ativo, entre mobilidade, reprodução e predação;
- 2. Caso neste processo seja escolhido a mobilidade, os sítios ativo e passivo mudam de local;
- 3. Se a reprodução for escolhida, verificamos se o sítio passivo está vazio, caso esteja então a espécie do sítio ativo é duplicada nele, caso o sítio passivo não esteja vazio, então procura-se outro indivíduo ativo;
- 4. Caso a predação seja escolhida, verificamos se o indivíduo ativo preda o passivo, caso prede, o sítio passivo se torna vazio.

A probabilidade de mobilidade, reprodução e predação são de *m*, *r* e *p*, respectivamente. De acordo com estudos do sistema RPS anteriores, a relação de peso probabilístico  $r = p = (1 - m)/2$  é a mais recomendada.

**B** Caso o indivíduo ativo seja da espécie 4, ou seja, da espécie pestilenta;

- 1. Primeiro, obrigatoriamente o trocamos de posição com o vizinho passivo, para que assim a espécie invasora tenha uma maior movimentação pela rede;
- 2. Inicia-se outro processo de escolha entre a aniquilação ou predação, que ocorre pelo fato desta espécie não ter nenhum predador natural;
- 3. Caso o a aniquilação seja escolhido, então o indivíduo verde morre;
- 4. Caso a predação seja escolhida, é escolhido um novo vizinho, e caso esse vizinho seja um indivíduo vermelho, então ocorre a predação, seguida da reprodução, caso contrário a simulação se reinicia.

A probabilidade da taxa de aniquilação e da força de invasão da espécie invasora são de *d* e *q*, respectivamente, com peso probabilístico *d* + *q* = 1.

Para que consideremos uma etapa de simulação completa, é selecionado em média pelo menos uma vez cada indivíduo, ou seja, tenham ocorrido *N*<sup>2</sup> processos, e isto define uma unidade de tempo, que chamamos de Monte Carlo (MC) da simulação. Para se ter uma maior compreensão do comportamento entre as espécies, serão realizadas simulações com 1.000, 10.000 passos de Monte Carlo, além de outras simulações.

### <span id="page-18-0"></span>**Capítulo 3**

#### **Resultados e Discussão**

A fim de compreender melhor os efeitos que a a presença de um predador externo pode causar em um sistema de dominância cíclica como no modelo RPS com três espécies, foram realizadas simulações obedecendo as regras dos Modelos de Dinâmica Populacional, presente na Seção [1,](#page-9-0) escrita em linguagem C, que pode ser encontrada na Apêndice B deste trabalho.

Para estas simulações foi utilizado o Método de Monte Carto, que consiste em se basear em amostragens aleatórias massivas, afim de obter resultados numéricos, que para o presente trabalho, se deve ao fato de distribuir sítios de formas aleatória ao longo de  $uma$  rede  $N = 1.000$ .

Para esta simulação os parâmetros iniciais utilizados no modelo de competição May-Leonard entre as espécies vermelha, azul e amarelo foram de  $m = 0, 5, r = p = 0, 25$ . Com isto focamos em variar as taxas de predação *q* da espécie invasora, com sua taxa de aniquilação respeitando a relação *d* = 1 − *q*.

Para uma visualização inicial foram tirados instantâneos da evolução temporal das espécies após 1.000 passos temporais representado na Figura [3.1,](#page-19-0) para três valores de taxa de predação diferentes, sendo eles  $q = 0,75, q = 0,80$  e  $q = 0,85$ , que identificam três fases diferentes que serão discutidas ao decorrer deste capítulo. O esquema de cores utilizado estão representados na Figura [2.1.](#page-15-1)

Percebe-se que no primeiro caso, para *q* = 0*,* 75, a espécie invasora não consegue sobreviver por conta de sua baixa taxa de predação, desta forma, o comportamento das espécies é a padrão para o sistema RPS, onde elas evoluem com a dinâmica cíclica formando espirais como mostrado na Seção [1.2.](#page-12-0)

Posteriormente, para *q* = 0*,* 80, podemos observar que os padrões espirais aparecem com uma menor frequência comparada a com a anterior, ao invés disto, temos uma coexistência entre as 4 espécies. Por fim, para *q* = 0*,* 85, podemos observar que a espécie amarela não consegue sobreviver por falta de presas, enquanto sua espécie predadora azul aumenta, o que causa uma perca no equilíbrio do sistema, tendo uma predominância da espécie azul.

#### <span id="page-18-1"></span>**3.1 Evolução temporal das espécies**

A fim de compreender melhor a predominância das espécies com o aumento da probabilidade de predação da espécie invasora, é possível realizar uma evolução temporal em função da densidade populacional das espécies, representado na Figura [3.2.](#page-20-0) Neste gráfico, as espécies foram representadas pelas cores utilizadas anteriormente, enquanto a

<span id="page-19-0"></span>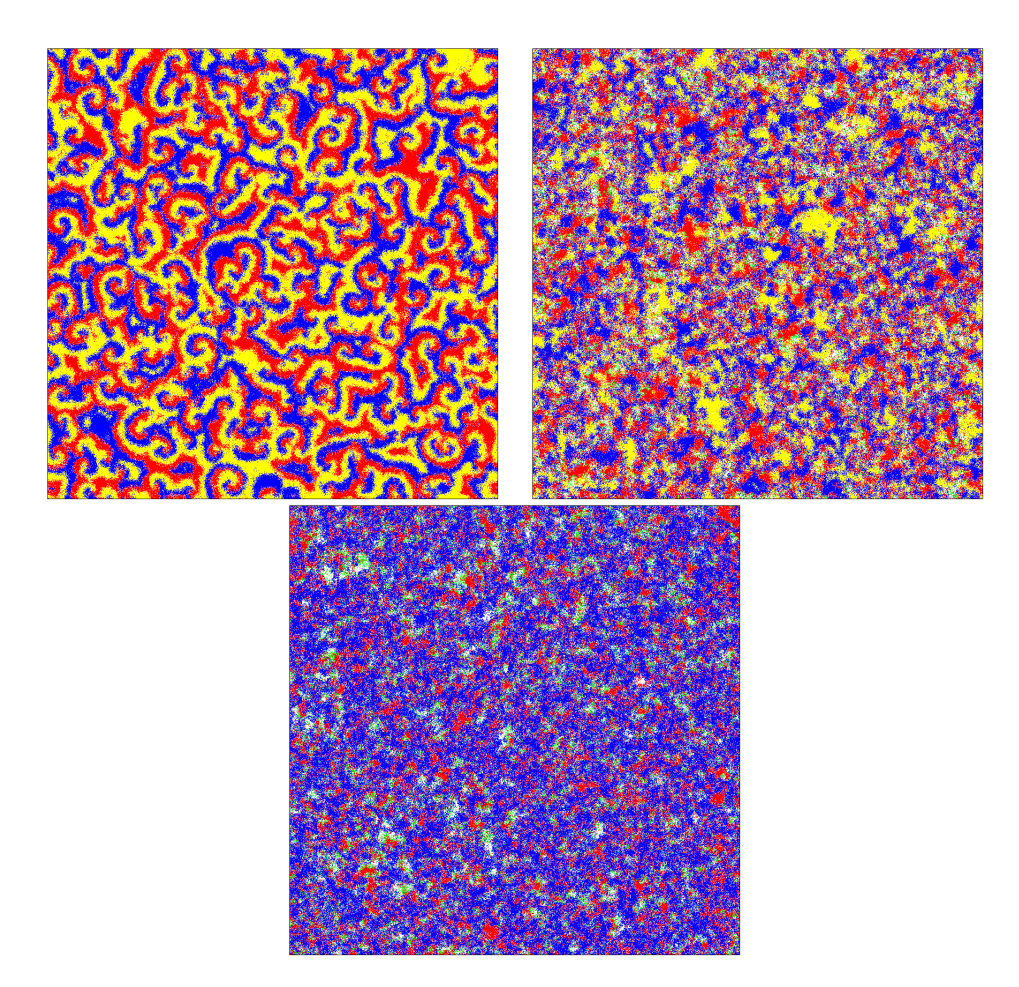

Figura 3.1: Instantâneos representativos da evolução temporal após 1.000 passos temporais obtido para  $q = 0, 75, q = 0, 80$  e  $q = 0, 85$ .

Fonte: Elaborado pelo autor.

densidade de locais vazios foram representados com a cor preta.

Para um valor de *q* = 0*,* 750, pela taxa de predação da espécie verde ser muito baixa, e por seu vizinho não ser necessariamente um indivíduo vermelho, ela morre nos primeiros passos temporais. Por conta disto o sistema se torna um modelo cíclico de 3 espécies padrão.

Desta forma, aumentando o valor para *q* = 0*,* 800, para este valor os indivíduos verdes quase morrem inicialmente, mas ao diferente da situação anterior, após um período transitório ele sobrevive. Podemos observar uma queda na oscilação da densidade populacional que se estendiam para além de 1.000 passos temporais, começando assim a se estabilizar mais rápido do que para um valor de *q* mais baixo, assim como acaba por quebrar o equilíbrio da dominância cíclica entre as espécies pra a predominância da espécie azul, pois com a redução da espécie vermelha, ocorre uma menor predação da espécie azul. Neste ponto temos um sistema onde todas as espécies sobrevivem, mesmo com a presença da espécie pestilenta.

Podemos observar também, que pelo fato de ter uma menor quantidade de espécies vermelhas, e consecutivamente menos espécies amarelas, leva a um aumento na quantidade de sítios vazios. Por sua vez, o aumento de indivíduos verdes e sítios vazios, levam a uma menor frequência de formação de espirais que se dá pela predação cíclica.

Aumentando novamente o valor para  $q = 0,850$ , podemos observar inicialmente que

<span id="page-20-0"></span>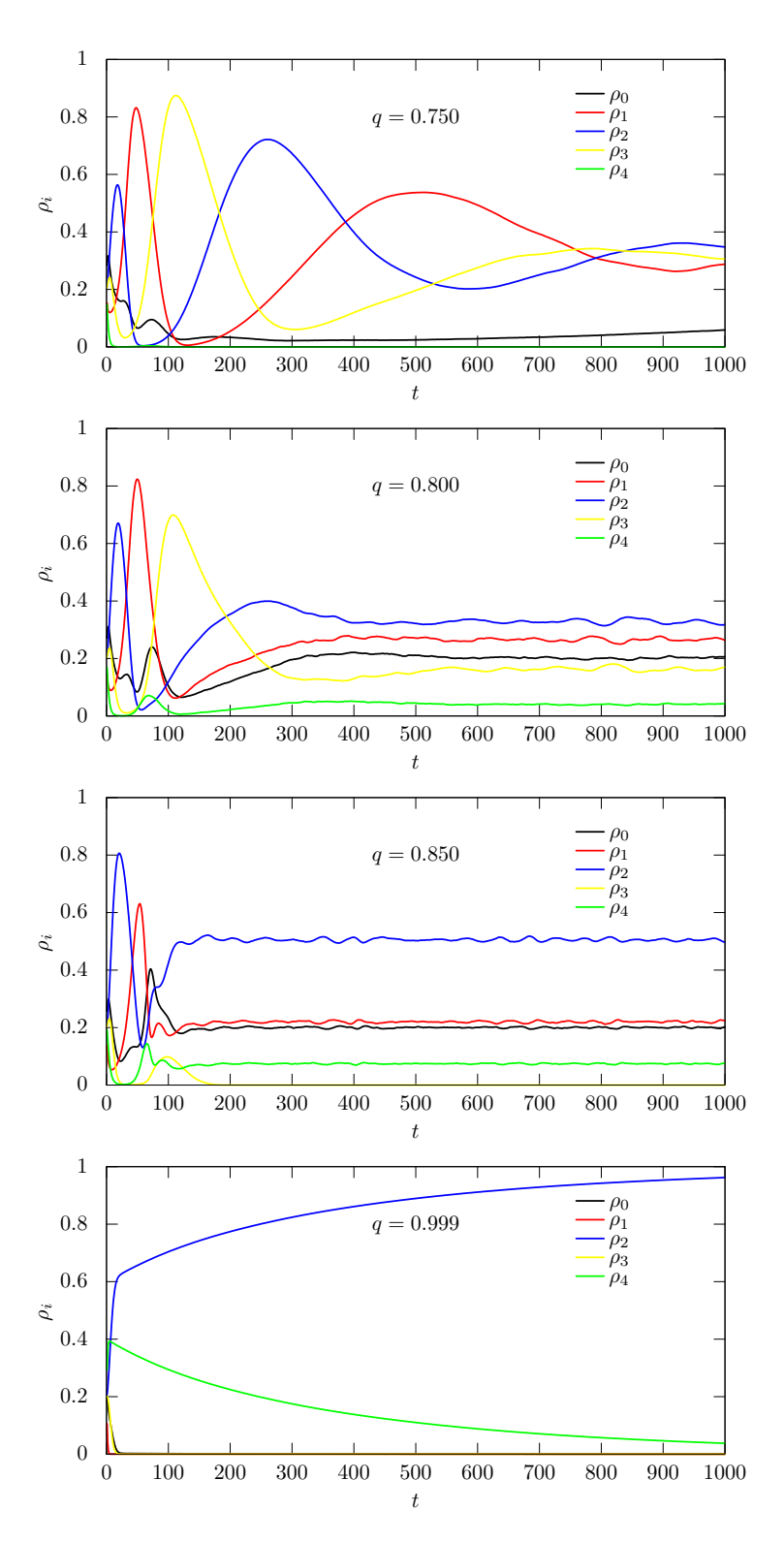

Figura 3.2: Densidade populacional de cada espécie e locais vazios em função do tempo até 1.000 passos temporais.

Fonte: Elaborado pelo autor.

a estabilidade entre as espécies acontece mais rápido que antes, assim como o aumento da quantidade de indivíduos azuis. Uma característica que o diferencia do observado até agora, é o fato da extinção da espécie amarela, assim como foi notado em na análise da

Figura [3.1.](#page-19-0) Temos então que a diminuição da espécie vermelha não impacta apenas os indivíduos azuis, que são suas presas, como também os indivíduos amarelos, seu predador. Isto se dá pelo fato de que a predação tipo Lotka-Volterra, impede a produção de novos sítios vazios, desde que a predação é seguida da reprodução.

Para o aumento grande da taxa de predação para *q* = 0*,* 999, podemos observar que a morte das espécies vermelhas e amarelas ocorrem muito rápido, visto que a predação das espécies vermelhas é certa, porém o declínio da espécie verde ocorre de forma lenta, e isto acontece pelo fato de que o valor da taxa de aniquilação da espécie é muito baixa. Com isto, ao passar das gerações, pelo fato de a espécie verde só se reproduzir durante a predação, a espécie azul vai tomando espaço levando a uma predominância total da espécie.

#### <span id="page-21-0"></span>**3.2 Variação da predação da espécie invasora**

Observando como o aumento da taxa de predação da espécie invasora afeta o sistema como um todo, é possível verificar o comportamento da densidade populacional de cada espécie e de sítios vazios, em função do valor de *q*.

Para isto foi utilizado a média dos estados estacionários das densidades, seguindo a Equação [\(3.1\)](#page-21-1) para cada valor de *q*.

<span id="page-21-1"></span>
$$
\rho = \frac{1}{10k} \sum_{i=5k}^{15k} \rho_i \tag{3.1}
$$

Que se refere a média dos últimos 10*.*000 passos temporais de 15*.*000, onde os 5*.*000 passos iniciais foram descartados para uma melhor precisão, visto suas constantes oscilações.

<span id="page-21-2"></span>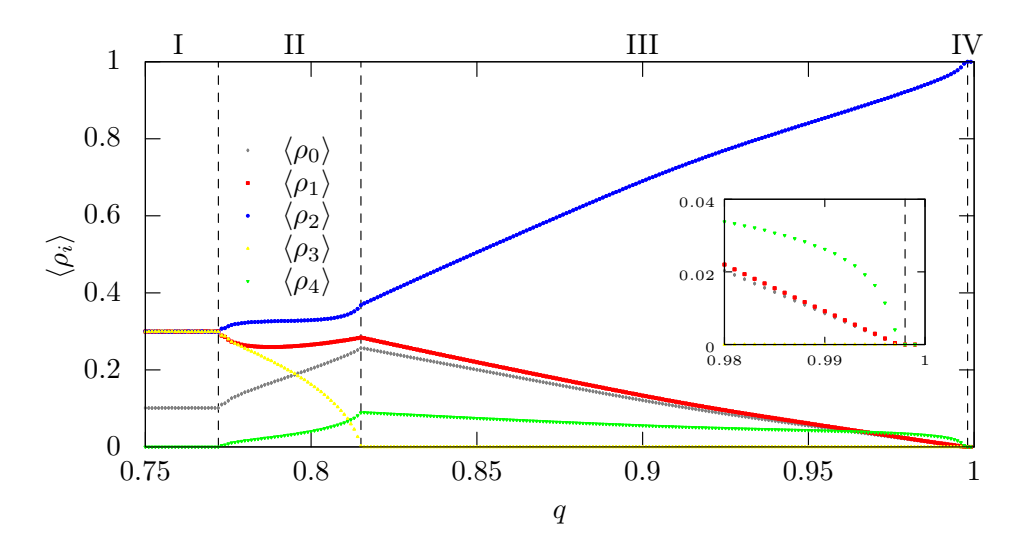

Figura 3.3: Densidade populacional estacionária média de espécies e locais vazios em função da taxa de predação das espécies verdes externas.

Fonte: Elaborado pelo autor.

Para o valor da probabilidade de predação da espécie invasora, foi utilizado uma distribuição inicial aleatório para o valor de *q* = 0*,* 800 (salva para a uma próxima utilização), e posteriormente realizando aumentos de seu valor em 0*,* 001 a cada média de estados até o valor de *q* = 1. Com isto, retomamos o valor de *q* = 0*.*800, salvo anteriormente, para realizar uma diminuição de *q* em 0*.*001 até o valor de *q* = 0*.*75. Tal resultado está expresso na Figura [\(3.3\)](#page-21-2).

Podemos observar 3 transições neste gráfico, a primeira é para valores a baixo de *q* = 0*,* 772, onde podemos observar que a interação cíclica entre as espécies prevalece, enquanto a espécie verde morre, chamamos esta de Fase I. Acima deste valor, podemos observar, que todas as espécies sobrevivem, enquanto há um aumento no número de indivíduos verdes e azuis, assim como de sítios vazios, e uma diminuição da espécie vermelha e principalmente da espécie amarela, esta é a fase II. E isto se deve pelo ataque da espécie verde e amarela a espécie vermelha, que, pelo fato da espécie verde ocupar o local logo após a predação, não deixando espaço para a reprodução, o que causa um declínio na espécie amarela. Podemos observar também o aumento dos locais vazios, que é um resultado indireto da perca das espirais formadas inicialmente.

Aumentando ainda mais o valor valor de *q*, ocorre a extinção da espécie amarela em *q* = 0*,* 815, que dá início a fase III. Seria esperado uma dominância imediata da espécie azul, porém isto não acontece e as 3 espécies restantes acabam coexistindo. Pois as espécies azuis são substituídas pelas vermelhas, estas, são substituídas pelas verdes que por fim morrem naturalmente com o tempo, assim liberando novos espaços vazios mesmo não tendo predador, desta forma a espécie azul pode se reproduzir, mantendo assim a coexistência. Porém, a parte mais representativa desta fase é o fato do aumento e dominância da espécie azul conforme aumentamos o valor de *q*, pois ao aumentarmos a taxa de predação, simultaneamente diminuímos sua taxa de aniquilação, beneficiando assim a espécie azul, por conta da diminuição das espécies vermelhas.

Podemos observar também que com o aumento da taxa de predação da espécie verde, isto resulta em uma aniquilação total tanto da espécie vermelha quanto da própria espécie verde pela falta de presas. Outra observação que podemos fazer é o fato de que a taxa de sítios vazios nesta terceira fase, diminui em muito, por conta de que apenas indivíduos vermelhos podem predar os azuis deixando um espaço vazio e os verdes morrem pela taxa de aniquilação gerando novos sítios vazios. Desta forma, podemos observar que nesta competição entre as espécies, temos uma prevalência da espécie azul conforme nos aproximamos de *q* = 1, sendo totalmente dominado por ela em *q* = 0*,* 998.

Temos que o modelo aqui apresentado, vai contra a sobrevivência do mais fraco, o qual prevê que as espécies que se tornam mais abundantes são as afetadas diretamente, e isto se deve ao fato de que ao invés de aumentarmos a taxa de predação de um espécie do modelo cíclico, alterou-se a taxa de predação por uma espécie externa que não é afetada pelo modelo, mantendo a predação uniforme entre os membros cíclicos. Porém, assim como nos modelos cíclicos, o membro deste novo sistema que sairá ganhando não é a espécie invasora, e sim a presa da espécie atacada.

Com base nestes dados e observações, podemos perceber que a distribuição dos espaços na fase III tem poucas flutuações e é bastante homogêneo, desta forma podemos aplicar uma aproximação de campo médio para esta terceira fase. Para isto, estaremos demarcando a densidade de locais vazios e de diferentes espécies com *p<sup>i</sup>* para *i* = 0*, ...,* 4 onde  $\sum_i p_i = 1$ . Desta forma, temos as equações que descrevem a evolução temporal das densidades como:

<span id="page-23-0"></span>
$$
\dot{\rho}_1 = r \rho_0 \rho_1 - q \rho_4 \rho_1, \n\dot{\rho}_2 = r \rho_0 \rho_2 - p \rho_1 \rho_2, \n\dot{\rho}_3 = 0, \n\dot{\rho}_4 = q \rho_1 \rho_4 - (1 - q) \rho_4, \n\dot{\rho}_0 = p \rho_1 \rho_2 + (1 - q) \rho_4 \n-r(\rho_1 + \rho_2)\rho_0.
$$
\n(3.2)

Podemos observar que  $\rho_3 = 0$  por conta de estarmos tratando da Fase III, onde os indivíduos amarelos não existem mais. Observamos também que esta evolução temporal da densidade populacional, equivale ao proposto por Lotka-Volterra, de seu modelo predador-presa na Equação [\(1.2\)](#page-10-1), sendo sua taxa e crescimento a densidade de sítios vazios multiplicado pela taxa de reprodução, enquanto sua taxa de decréscimo é dada pela quantidade densidade populacional de predadores multiplicado pela taxa de predação dele. Para a espécie 4, temos que a taxa de crescimento é dada pela sua taxa de predação multiplicada pela densidade populacional de sua presa, visto que ela se comporta com predação seguida de reprodução, enquanto sua taxa de decréscimo é dada pela sua própria aniquilação *d* = 1 − *q*. Para a densidade de sítios vazios, temos a soma das taxas de decréscimo menos as reproduções da espécie 1 e 2. A espécie 4 não diminui a quantidade de sítios vazios pois sua reprodução apenas ocupa um espaço que era ocupado anteriormente.

É possível também obter as soluções para os estados estacionários da Equação [\(3.2\)](#page-23-0), para isto, basta ter  $\dot{\rho}_i = 0$ :

$$
0 = r\rho_0\rho_1 - q\rho_4\rho_1 \Rightarrow r\rho_0 = q\rho_4\n0 = r\rho_0\rho_2 - p\rho_1\rho_2 \Rightarrow r\rho_0 = p\rho_1
$$
\n(3.3)  
\n
$$
0 = q\rho_1\rho_4 - (1 - q)\rho_4 \Rightarrow q\rho_1 = (1 - q)
$$
\n
$$
0 = p\rho_1\rho_2 + (1 - q)\rho_4 \Rightarrow r(\rho_1 + \rho_2)\rho_0 = (1 - q)\rho_4\n-r(\rho_1 + \rho_2)\rho_0 + p\rho_1\rho_2
$$

Desta forma, isolando  $\rho_1$  na 3 equação, e posteriormente substituindo nas outras, obtemos a seguinte solução:

$$
\rho_1 = \frac{(1-q)}{q},
$$
  
\n
$$
\rho_2 = 1 - \left[ \frac{(1-q)}{q} \right] \left[ 2 + \frac{p}{q} \right],
$$
  
\n
$$
\rho_4 = \left( \frac{p}{q} \right) \left[ \frac{(1-q)}{q} \right],
$$
  
\n
$$
\rho_0 = \left( \frac{p}{r} \right) \left[ \frac{(1-q)}{q} \right].
$$
\n(3.4)

Com estas soluções é possível criar um gráfico com a previsão das densidades populacionais pela aproximação de campo médio. Para isto, utilizou-se *p* = *r* = 0*,* 5, e foram utilizadas linhas tracejadas e com isto adicionamos o gráfico ao da Figura [3.3](#page-21-2) para fins de comparação, com isto, obtemos o gráfico da Figura [3.4.](#page-24-0)

<span id="page-24-0"></span>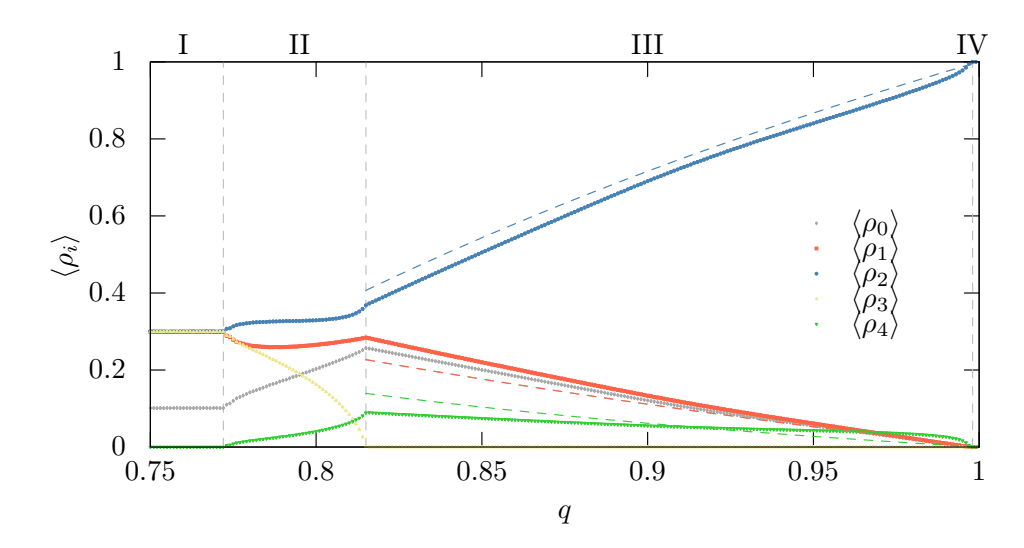

Figura 3.4: Densidade populacional estacionária média após 15*.*000 passos temporais (simbolos) e previsão da densidade populacional por aproximação de campo médio (linhas pontilhadas) para a fase III

Fonte: Elaborado pelo autor.

O gráfico da Figura [3.4](#page-24-0) mostra que há uma boa concordância com os dados obtidos por simulações. Porém a obtenção deste gráfico só foi possível pela falta de espirais e pela distribuição uniforme das espécies pela rede.

#### <span id="page-25-0"></span>**Capítulo 4**

#### **Conclusões**

Ao fazer o estudo do artigo [\[1\]](#page-36-1), com o objetivo de verificar a estabilidade da biodiversidade, de um modelo cíclico de três espécies, na presença de uma espécie invasora que ataca unicamente uma espécie. É esperado que a presença desta espécie afetaria todo o sistema, visto que a extinção de alguma das espécies afetará diretamente as outras espécies.

Com base nisto, foi observado que neste modelo, o parâmetro de controle sobre o sistema é dado pela força de invasão da espécie invasora *q*, e que após variar este valor, é possível detectar três principais fases, para um valor de *q* baixo, médio e alto. Utilizando este parâmetro baixo, observou-se uma rápida aniquilação da espécie invasora e um retorno ao modelo cíclico original. Para a fase com um parâmetro "mediano", é possível observar a sobrevivência das 4 espécies, mesmo após diversas gerações. Para um nível de predação *q* mais alto, podemos observar a morte de uma das espécies, que ao invés de ser a espécie atacada pelo invasor, é a espécie predadora dela, e, pelo fato de ainda ser mantido um fluxo das três espécies como explicado anteriormente, as 3 espécies restantes ainda conseguem sobreviver, isto, até um valor de *q* onde a espécie invasora aniquila seu alvo, tornando assim a espécie presa do alvo a sobrevivente deste modelo. Observando isto, temos que este resultado é diferente do esperado pela sobrevivência do mais fraco, que se dá pela forma como o sistema foi disposto.

Desta forma, temos que este trabalho traz uma nova ideia, onde não apenas modelos de dominância cíclica tem um sistema em equilíbrio, sendo suficiente apenas ter um fluxo entre as espécies, como observado mesmo com a morte de um dos membros da dominância cíclica inicial, que ocorreu na Fase III deste trabalho.

#### <span id="page-26-0"></span>**Apêndice A**

#### **Soluções de Equações**

#### <span id="page-26-1"></span>**A.1 Lotka-Volterra**

```
1 #include <stdio.h>
2 #include <stdlib.h>
3 double f(double x, double y){double alpha= 1.0;
4 double beta = 1.0;return (alpha*x - beta*x*y);}
  5 double g(double x, double y){double gamma= 1.0;
6 double delta= 1.0; return (delta*x*y-gamma*y);}
7
8 int main(int argc, char **argv){
9 int i, j, n, np;
10 double x, y, t, tf, Dt;
11 double k1, k2, k3, k4, l1, l2, l3, l4;
x = 1.0;y = 2.0;
14 Dt= 0.01;
15 tf= 100;
16 np= 1000;
n = tf/(np * Dt);
18 FILE *arq;
19 \qquad \text{arg} = \text{fopen}("lv_rk4.dat", "W");
20 t= 0.0;
21 for(i= 0; i< np; i++){
22 for(j= 0; j< n; j++){
23 k1 = f(x, y);24 11= g(x, y);
25 k2= f(x+0.5*Btk1, y+0.5*Btk1);26 12 = g(x+0.5*Dt*k1, y+0.5*Dt*11);27 k3= f(x+0.5*Dt*k2, y+0.5*Dt*12);28 13= g(x+0.5*Dt*k2, y+0.5*Dt*12);29 k4= f(x+Dt*k3, y+Dt*l3);
30 14 = g(x+Dt*k3, y+Dt*13);31 x= x + Dt*(k1+2.0*k2+2.0*k3+k4)/6.0;y = y + \text{Dt}*(11+2.0*12+2.0*13+14)/6.0;33 t+= Dt;
```

```
<sup>34</sup> }
35 fprintf(arq, \frac{9}{6} %e \ln, t, x, y);
36 }
37 fclose(arq);
38 return 0;}
```
#### <span id="page-27-0"></span>**A.2 May-Leonard**

```
1 #include <stdio.h>
  #include <stdlib.h>
  #include <math.h>
4 #include <time.h>
5 #include <gsl/gsl_rng.h>
6 #define Nx 250
7 #define Ny 250
  #define Dt 0.1
  #define D 1.0
10 #define r 0.25
11 #define p 0.25
12 #define tf 1000.0
13 #define NF 1000
14
15 void op(int n, double *p_1, double *p_2, double *p_3, double *p_0);
16 void ic(const gsl_rng *r, double *p_1, double *p_2, double *p_3, double *p_0);
17
18 int main(int argc, char **argv){
19 int x, y, n, N;
20 int xp1, xm1, yp1, ym1;
21 double t, a0, r_pa, Laplaciano;
22 double *p_1, *pt1;
23 double *p_2, *pt2;
24 double *p_3, *pt3;
25 double *p_0, *pt0;
26
27 p_1= (double *) calloc(Nx*Ny, sizeof(double));
28 p_2= (double *) calloc(Nx*Ny, sizeof(double));
29 p_3= (double *) calloc(Nx*Ny, sizeof(double));
30 p_0= (double *) calloc(Nx*Ny, sizeof(double));
31 pt1= (double *) calloc(Nx*Ny, sizeof(double));
32 pt2= (double *) calloc(Nx*Ny, sizeof(double));
33 pt3= (double *) calloc(Nx*Ny, sizeof(double));
34 pt0= (double *) calloc(Nx*Ny, sizeof(double));
35
36 gsl rng default seed = (argc == 2) ? atoi(argv[1]) : time(NULL);
37 gsl rng *r= gsl rng alloc(gsl rng taus);
38
_{39} ic(r, p<sub>1</sub>, p<sub>2</sub>, p<sub>3</sub>, p<sub>0</sub>);
_{40} op(0, p<sub>1</sub>, p<sub>2</sub>, p<sub>3</sub>, p<sub>0</sub>);
```

```
41
n= 1;43 r pa= tf/NF;
_{44} a0= r pa;
45 t= 0.0;
46 while(t < tf){
47 for(x= 0; x< Nx; x++){
48 for(y= 0; y< Ny; y++){
49 N= x*Ny+y;50 xp1 = ((x+1)\%Nx)*Ny+y;\text{cm1} = (\text{ } (\text{x}-1+\text{Nx})\text{ } \text{ } N\text{y} + \text{y};_{52} yp1= x*Ny+(y+1)\%Ny;53 ym1= x*Ny+(y-1+Ny)%Ny;
_{54} Laplaciano= p_1[xp1] + p_1[xm1] + p_1[yp1] + p_1[ym1] - 4.0*p_1[N];55 pt1[N]= p_1[N] + 0.5 * Dt * (D * Laplaciano + r*p_0[N] * p_1[N] - p*p_3[N] * p_1[N]);
56
57 Laplaciano= p_2[xp1] + p_2[xm1] + p_2[yp1] + p_2[ym1] - 4.0*p_2[N];58 pt2[N]= p_2[N] + 0.5 * Dt * (D * Laplaciano + r*p_0[N] * p_2[N] - p*p_1[N] * p_2[N]);
59
60 Laplaciano= p 3[xp1] + p 3[xm1] + p 3[yp1] + p 3[ym1] - 4.0*p 3[N];
61 pt3[N]= p 3[N] + 0.5*Dt*(D*Laplaciano + r*p 0[N]*p 3[N] - p*p 2[N]*p 3[N]);
62
63 Laplaciano= p_0[xp1] + p_0[xm1] + p_0[yp1] + p_0[ym1] - 4.0*p_0[N];_{64} pt0[N]= p_0[N] + 0.5*Dt*(D*Laplaciano - r*p_0[N]*(p_1[N] + p_2[N] + p_3[N])
65 + p*(p_3[N]*p_1[N] + p_1[N]*p_2[N] + p_2[N]*p_3[N]),66 }
67 }
68
69 for(x= 0; x < Nx; x++){
70 for(y= 0; y< Ny; y++){
N= X*Ny+y;_{72} xp1= ((x+1)\%Nx)*Ny+y;\text{cm1} = (\text{(x-1+Nx)}\text{/Nx}) * \text{Ny+y};_{74} yp1= x*Ny+(y+1)\%Ny;75 \text{ym1} = x*Ny+(y-1+Ny)\%Ny;
76
77 Laplaciano= pt1[xp1] + pt1[xm1]78 +pt1[yp1] + pt1[ym1] - 4.0*pt1[N];
_{79} p 1[N]+= Dt*(D*Laplaciano + r*pt0[N]*pt1[N] - p*pt3[N]*pt1[N]);
80
81 Laplaciano= pt2[xp1] + pt2[xm1]_{82} +pt2[yp1] + pt2[ym1] - 4.0*pt2[N];
83 p 2[N]+= Dt*(D*Laplaciano + r*pt0[N]*pt2[N] - p*pt1[N]*pt2[N]);
84
85 Laplaciano= pt3[xp1] + pt3[xm1]86 +pt3[yp1] + pt3[ym1] - 4.0*pt3[N];
_{87} p_3[N]+= Dt*(D*Laplaciano + r*p_0[N]*pt3[N] - p*pt2[N]*pt3[N]);
88
```

```
89 Laplaciano= pt0[xp1] + pt0[xm1]
_{90} +pt0[yp1] + pt0[ym1] - 4.0*pt0[N];
p_1 p_0[N] += Dt*(D*Laplaciano - r*pt0[N]*(pt1[N] + pt2[N] + pt3[N])
92 + p*(pt3[N]*pt1[N] + pt1[N]*pt2[N] + p_2[N]*p_3[N]));
<sup>93</sup> }
94 }
95 t+= Dt;96 if(t >= a0){
97 op(n++, p_1, p_2, p_3, p_0);
98 a0 == r pa;
99 }
_{100} }
_{101} free(p_1); free(p_2);
_{102} free(p 3); free(p 0);
103 free(pt1); free(pt2);
104 free(pt3); free(pt0);
105 return 0;
106 }
107
108 void op(int n, double *p_1, double *p_2, double *p_3, double *p_0){
109 int x, y;
110 FILE *arq;
111 char name[100];
112
113 sprintf(name, "dat/rho-%d.dat", n);
_{114} arg= fopen(name, "\mathbf{w}");
115 for(x= 0; x< Nx; x++){
116 for(y= 0; y< Ny; y++){
117 fprintf(arq, "%e ", 1.0*p 1[x*Ny+y] + 2.0*p 2[x*Ny+y] + 3.0*p 3[x*Ny+y]);
118 }
119 fprintf(arq, "\n\langle n"\rangle;
_{120} }
_{121} fclose(arq);
122
123 sprintf(name, "dat/emp-%d.dat", n);
_{124} arq= fopen(name, "\mathbf{w}");
125 for(x= 0; x< Nx; x++){
126 for(y= 0; y< Ny; y++){
127 fprintf(arq, \sqrt[n]{e} ", p_0[x*Ny+y]);
128 }
129 fprintf(arq, "\n\langle n"\rangle;
130 }
131 fclose(arq);
132 }
133
134 void ic(const gsl_rng *r, double *p_1, double *p_2, double *p_3, double *p_0){
135 int x, y, n, N;
136
```

```
137 for(x= 0; x< Nx; x++){
138 for(y= 0; y< Ny; y++){
139 N= x*Ny+y;
_{140} n= gsl rng uniform(r)*4;
141 switch(n){
142 case 0:
p_1[N] = 1.0;
p_2[N] = 0.0;p_3[N] = 0.0;p_0[N] = 0.0;147 break;
148 case 1:
p_1[N] = 0.0;
p_2[N] = 1.0;p_3[N] = 0.0;p_0[N] = 0.0;153 break;
154 case 2:
p_1[N] = 0.0;p_2[N] = 0.0;p_3[N] = 1.0;158 p_0[N] = 0.0;159 break;
160 case 3:
p_1[N] = 0.0;p_2[N] = 0.0;_{163} p 3[N]= 0.0;
p_0[N] = 1.0;165 break;
166 }
167 }
168 }
169 gsl_rng_free(r);
170 }
```
# <span id="page-31-0"></span>**Apêndice B Código do Programa**

```
1 #include <stdio.h>
2 #include <stdlib.h>
3 #include <time.h>
4 #include <gsl/gsl_rng.h>
5
6 #define Nx 1000 //tamanho em x
7 #define Ny 1000 //tamanho em y
8 #define NG 15000 //numero de geracoes
9 #define NF 150 //numero de arquivos
10 #define pm 0.50 //prob. mobilidade
11 #define pp 0.25 //prob. predacao
12 #define pr 0.25 //prob. reproducao
13 #define pq 0.80000 //prob. da praga
14 #define NS 4 //numero de especies
15 #define r (double)NG/NF //razao p.a.
16 #define k 0.001 //progressao de q.
17 #define corte 5000 //quantidade a se cortar de geracoes
18 #define lin (NG-corte) //numero de linhas
19
20 const double mp[NS*NS]= {\ //Predação das espécies 1->2->3->1 e 4->1
21 \t 0.0, 1.0, 0.0, 0.0, \lambda22 0.0, 0.0, 1.0, 0.0, \
23 \quad 1.0, 0.0, 0.0, 0.0, \ \sqrt{ }24 1.0, 0.0, 0.0, 0.0 };
25
26 void ic(const gsl_rng *w, int *p);
27 void op(int m, int *p);
28
29 int main(int argc, char **argv){
30 int i, ip, j, jp, t, at, ps, nps, tp, nb, nbn, gd, m=0;
31 double action, a0, a1=pq, l=pq;
32 int *p;
33 long int ni[NS+1];
34 char geracao[100];
35
```

```
36 FILE *file;
37
38 gsl rng default seed = (argc == 2) ? atoi(argv[1]) : time(NULL);
39 gsl rng *w = gsl rng alloc(gsl rng taus);
40
41
42 p=(int *) calloc(Nx*Ny, sizeof(int));
43 ic(w, p); // Condicao inicial
_{44} op(m++,p);
45
46 while (a1 < 1){
47 a0=r; // Serve para somar progressão de Ng/NF a cada vez que
48 //chega, fazendo aparecer a progressão das gerações
49 // Contador
50 for (i = 0; i < NS+1; i++){ni[i]=0;}
51 for (i = 0; i < Nx*Ny; i++) {ni [p[i]] ++; }
52
53 for (t = 1; t \leq M); t^{++}}
54 gd = 0; // Serve para analisar se todas os individuos fizeram uma ação.
55 // Cada vez que um individuo realiza uma ação, soma 1 até Nx*Ny,
56 //depois zera novamente
57
58 while (gd < Nx*Ny){ // Escolhe um individuo ativo na grade Nx*Ny
59 do{
60 i = gsl rng uniform(w)*Nx;
j = gs1 rng uniform(w)*Ny;
62 at= i*Ny+j;
63 } while (p[at] == 0);
64 // Escolhe um indivíduo passivo em uma direção aleatória
65 nb = gsl\,rng\,uniform(w)*(4);66 switch(nb){
67 case 0:
68 ps = i*Ny+(j+1)\%Ny; //direita
69 jp = (j+1)\%Ny;
70 ip = i;
71 break;
72 case 1:
73 ps = i*Ny+(j-1+Ny)%Ny; //esquerda
74 \text{ jp} = (j-1+Ny)\text{Wy};75 ip = i;
76 break;
77 case 2:
78 ps = ((i+1)%Nx)*Ny+j; //baixo
79 jp = j;
80 \qquad \qquad ip = (i+1)\text{Wx};81 break;
82 default:
83 ps = ((i-1+Nx)\%Nx)*Ny+j; //cima
```

```
^{84} jp = j;
85 ip = (i-1+Nx)\%Nx;86 }
87 action = gsl rng uniform(w);
88 /// Escolhe um numero aleatório entre 0 e 1, que
89 //sera utilizado para a escolha da ação,
90 //sendo cada ação predizendo com a probabilidade
91 //escolhida em rps.h
92
93 if (p[at] == 4){
94 // Ocorre caso o indivíduo ativo escolhido seja a praga
95 // podem ocorrer duas situações, predação ou morte.
96 if (action < a1){
97 // Troca o individuo passivo e ativo de lugar utilizando
98 //variável temporaria
99 tp = p[at];
100 p[at] = p[ps];
p[ps] = tp;102
_{103} nbn = gsl rng uniform(w)*(4);
104 switch(nbn){
105 // Procura novo individuo passivo a partir do anterior
106 case 0:
_{107} nps = ip*Ny+(jp+1)%Ny; //direita
108 break;
109 case 1:
_{110} nps = ip*Ny+(jp-1+Ny)%Ny; //esquerda
111 break;
112 case 2:
113 nps = ((ip+1) \% Nx) * Ny + ip; //baixo
114 break;
115 default:
_{116} nps = ((ip-1+Nx)\%Nx)*Ny+ip; //cima
117 }
118
119 if (p[nps] != 0 && mp[(p[tp]-1)*NS+(p[nps]-1)] == 1){
120 // Caso o passivo seja presa ele preda e se reproduz
121 // Predacao LV- muda a especie do novo passivo para a especie ativa
122 ni [p[nps]] --;
p[nps] = tp;124 ni [tp] ++;
125 gd++;
126 }
127 }
128 else{ //Morte - transforma individuo ativo em vazio
129 ni [p[at]] --;
130 p[at]=0;
131 \quad \text{ni} \, [0] + +;
```

```
132 gd++;
133 }
134
135 }
136 else{// Se não for um individuo da espécie da praga
137 //ocorrem 3 possíveis ações, movimentação, predação ou reprodução
138 if (action < pm){// Movimentacao - troca de posicao: ativo e passivo
139 tp = p[at];
p[at] = p[ps];p[ps] = tp;142 gd++;
143    }
144 else{
145 if (action > pm && action < (pm+pp)){
146 // Predacao - transforma individuo passivo em vazio
147 if (p[ps] := 0 & p[p[1] - 1) * NS + (p[ps] - 1) = 1148 \left\{ \begin{array}{c} \end{array} \right.149 ni [p[ps]]--;
p[ps] = 0;151 ni[0]+;
152 gd++;
153 }
154 }
155 else{
156 // Reproducao - transforma espaco vazio em um individuo ativo
_{157} if (p[ps] == 0)
158 \{p[ps] = p[at];160 \quad \text{ni} \, [0] \, - \, ;161 ni [p[at]] ++;
162 gd++;
163 }
164 }
165 }
166 }
167 }
168 if (t >= a0){
169 // Serve para verificar o progresso do programa
170 //no terminal a cada 100 gerações
171 printf(\sqrt{a} \frac{d}{d} \ln, 1, t, NG);
172 a 0 + = r;
173 }
174 if (t > corte){
175 // A cada geração ele vai anotar o numero de especies
176 //em um arquivo com nome de pq+=0.001.
177 sprintf(geracao, "dat/p-%f.dat", 1);
178 file = fopen(geracao, "a");
179 for (i = 0; i < NS+1; ++i)
```

```
180 \{181 fprintf(file, \sqrt[10]{1}d ", ni[i]);
182 }
183 fprintf(file, "\n\rangle);
184 fclose(file);
185 }
186 }
187 1+=k;
188 a1+=k;
_{189} op(m++,p);
_{190} }
191 free(p);
192 gsl_rng_free(w);
193 return 0;
194 }
195
196 void op (int m, int *p){
197 // Arquivo de saida para salvar o final de q=0.800
198 int i, j;
199 char name[100];
200 sprintf(name, "dat2/grid-%d.dat", m);
201 FILE *file= fopen(name, "w");
202
203 for(i=0; i < Nx; i++){
204 for(j=0; j < Ny; j++){
205 fprintf(file, "%d ", p[i*Ny+j]);
206 }
_{207} fprintf(file, "\n");
208 }
209 fclose(file);
210 }
211
212 void ic(const gsl_rng *w, int *p){
213 // Gera uma condição inicial aleatória
214 int i;
215 for (i = 0; i < Nx*Ny; i++)
216 {
p[i] = gsl\,rgn\,uniform(w)*(NS+1);218 }
219 }
```
#### <span id="page-36-0"></span>**Referências Bibliográficas**

- <span id="page-36-1"></span>[1] D. Bazeia, M. Bongestab, B. de Oliveira, and A. Szolnoki, "Effects of a pestilent species on the stability of cyclically dominant species," *Chaos, Solitons & Fractals*, vol. 151, p. 111255, 2021.
- <span id="page-36-2"></span>[2] D. Bazeia, B. F. de Oliveira, and A. Szolnoki, "Phase transitions in dependence of apex predator decaying ratio in a cyclic dominant system," *EPL (Europhysics Letters)*, vol. 124, p. 68001, dec 2018.
- <span id="page-36-3"></span>[3] P. P. Avelino, D. Bazeia, L. Losano, and J. Menezes, "Von neummann's and related scaling laws in rock-paper-scissors type models," *Phys. Rev. E*, vol. 86, p. 031119, sep 2012.
- <span id="page-36-4"></span>[4] P. P. Avelino, D. Bazeia, L. Losano, J. Menezes, and B. F. Oliveira, "Junctions and spiral patterns in generalized rock-paper-scissors models," *Phys. Rev. E*, vol. 86, p. 036112, sep 2012.
- <span id="page-36-5"></span>[5] C. A. Souza-Filho, D. Bazeia, and J. G. G. S. Ramos, "Apex predator and the cyclic competition in a rock-paper-scissors game of three species," *Phys. Rev. E*, vol. 95, p. 062411, Jun 2017.
- <span id="page-36-7"></span>[6] B. Kerr, M. A. Riley, M. W. Feldman, and B. J. M. Bohannan, "Local dispersal promotes biodiversity in a real-life game of rock-paper-scissors," *Nature*, vol. 418, pp. 171–174, jul 2002.
- <span id="page-36-10"></span>[7] D. Bazeia, J. Menezes, B. F. de Oliveira, and J. G. G. S. Ramos, "Hamming distance and mobility behavior in generalized rock-paper-scissors models," *EPL*, vol. 119, no. 5, p. 58003, 2017.
- <span id="page-36-6"></span>[8] B. Sinervo and C. M. Lively, "The rock-paper-scissors game and the evolution of alternative male strategies," *Nature*, vol. 380, pp. 240–243, Mar 1996.
- <span id="page-36-8"></span>[9] U. Dobramysl, M. Mobilia, M. Pleimling, and U. C. Täuber, "Stochastic population dynamics in spatially extended predator–prey systems," *Journal of Physics A: Mathematical and Theoretical*, vol. 51, no. 6, p. 063001, 2018.
- [10] G. Szabó and G. Fáth, "Evolutionary games on graphs," *Physics Reports*, vol. 446, pp. 97–216, jul 2007.
- <span id="page-36-9"></span>[11] A. Szolnoki, M. Mobilia, L.-L. Jiang, B. Szczesny, A. M. Rucklidge, and M. Perc, "Cyclic dominance in evolutionary games: a review," *Journal of The Royal Society Interface*, vol. 11, p. 20140735, sep 2014.
- <span id="page-37-0"></span>[12] A. J. Lotka, "Analytical Note on Certain Rhythmic Relations in Organic Systems," *Proceedings of the National Academy of Science*, vol. 6, pp. 410–415, July 1920.
- <span id="page-37-1"></span>[13] V. Volterra, "Fluctuations in the Abundance of a Species considered Mathematically," *Nature*, vol. 118, pp. 558–560, Oct. 1926.
- <span id="page-37-2"></span>[14] B. L. Brown and M. Pleimling, "Coarsening with nontrivial in-domain dynamics: Correlations and interface fluctuations," *Phys. Rev. E*, vol. 96, p. 012147, Jul 2017.
- <span id="page-37-3"></span>[15] J. Knebel, T. Krüger, M. F. Weber, and E. Frey, "Coexistence and survival in conservative lotka-volterra networks," *Phys. Rev. Lett.*, vol. 110, p. 168106, apr 2013.